#### A function is Higher-Order if it takes a function as an **CSc 372** argument or returns one as its result. Higher-order function aren't weird; the differentiation **Comparative Programming** operation from high-school calculus is higher-order: Languages deriv :: (Float->Float)->Float->Float 11 : Haskell — Higher-Order Functions deriv f x = (f(x+dx) - f x)/0.0001Christian Collberg Many recursive functions share a similar structure. We can capture such "recursive patterns" in a higher-order collberg+372@gmail.com function. Department of Computer Science We can often avoid the use of explicit recursion by University of Arizona using higher-order functions. This leads to functions that are shorter, and easier to read and maintain. Copyright © 2005 Christian Collberg [1] [2] -Fall 2005 — 11 372 — Fall 2005 — 11 **Currying Revisited Currying Revisited...** We have already seen a number of higher-order How is a curried function defined? • A curried function of *n* arguments (of types functions. In fact, any curried function is higher-order. Why? Well, when a curried function is applied to one of $t_1, t_2, \dots, t_n$ ) that returns a value of type t is defined its arguments it returns a new function as the result. like this: fun :: $t_1 \rightarrow t_2 \rightarrow \cdots \rightarrow t_n \rightarrow t$ Uh, what was this currying thing? • This is sort of like defining *n* different functions (one for A curried function does not have to be applied to all its each ->). In fact, we could define these functions arguments at once. We can supply some of the explicitly, but that would be tedious: arguments, thereby creating a new specialized function.

**Higher-Order Functions** 

to a higher-order function.

[2]

This function can, for example, be passed as argument

### **Currying Revisited...**

## **Currying Revisited...**

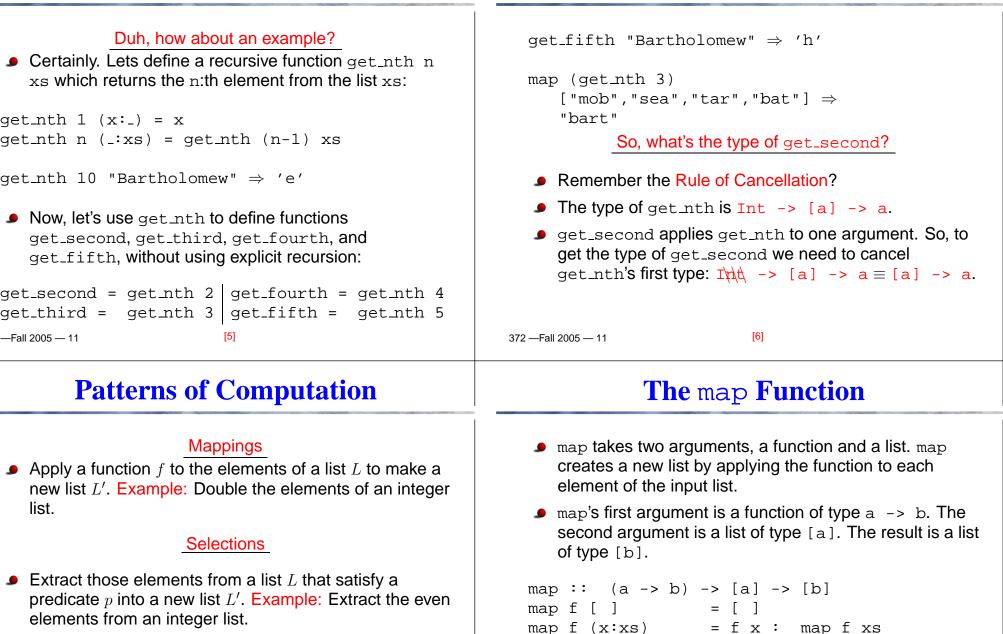

#### Folds

Combine the elements of a list L into a single element using a binary function f. Example: Sum up the elements in an integer list. We can check the type of an object using the :type command. Example: :type map.

[9]

| The map F | unction |
|-----------|---------|
|-----------|---------|

## The map Function...

| <pre>map :: (a -&gt; b) -&gt; [a] -&gt; [b]<br/>map f [] = []<br/>map f (x:xs)= f x : map f xs<br/>inc x = x + 1<br/>map inc [1,2,3,4] <math>\Rightarrow</math> [2,3,4,5]</pre> inc [1,2,3,4] inc [1,2,3,4] inc [1,2,3, | <pre>map :: (a -&gt; b) -&gt; [a] -&gt; [b]<br/>map f [ ] = [ ]<br/>map f (x:xs) = f x : map f xs<br/>map f[]=[] means: "The result of applying the function f to<br/>the elements of an empty list is the empty list."<br/>map f(x:xs) = f x : map f xs means: "applying f to the list<br/>(x:xs) is the same as applying f to x (the first<br/>element of the list), then applying f to the list xs, and<br/>then combining the results."</pre>                                                                                                    |
|----------------------------------------------------------------------------------------------------|----------------------------------------------------------------------------------------------------|
| —Fall 2005 — 11 [9]                                                                                                    | 372 — Fall 2005 — 11 [10]                                                                                                    |
| The map Function                                                                                                    | The filter Function                                                                                                    |
| $ \begin{array}{c} \underline{Simulation:}\\ map square [5,6] \Rightarrow\\ square 5 : map square [6] \Rightarrow\\ 25 : map square [6] \Rightarrow\\ 25 : (square 6 : map square []) \Rightarrow\\ 25 : (36 : map square []) \Rightarrow\\ 25 : (36 : []) \Rightarrow\\ 25 : [36] \Rightarrow\\ [25,36] \end{array} $                                                                                                    | <ul> <li>Filter takes a predicate <i>p</i> and a list <i>L</i> as arguments. It returns a list <i>L'</i> consisting of those elements from <i>L</i> that satisfy <i>p</i>.</li> <li>The predicate <i>p</i> should have the type a -&gt; Bool, where a is the type of the list elements.</li> <li>Examples:</li> <li>filter even [110] ⇒ [2,4,6,8,10]</li> <li>filter even (map square [25]) ⇒ <ul> <li>filter even [4,9,16,25] ⇒ [4,16]</li> <li>filter gt10 [2,5,9,11,23,114]</li> <li>where gt10 x = x &gt; 10 ⇒ [11,23,114]</li> </ul> </li> </ul> |

| The filter | Function |
|------------|----------|
|------------|----------|

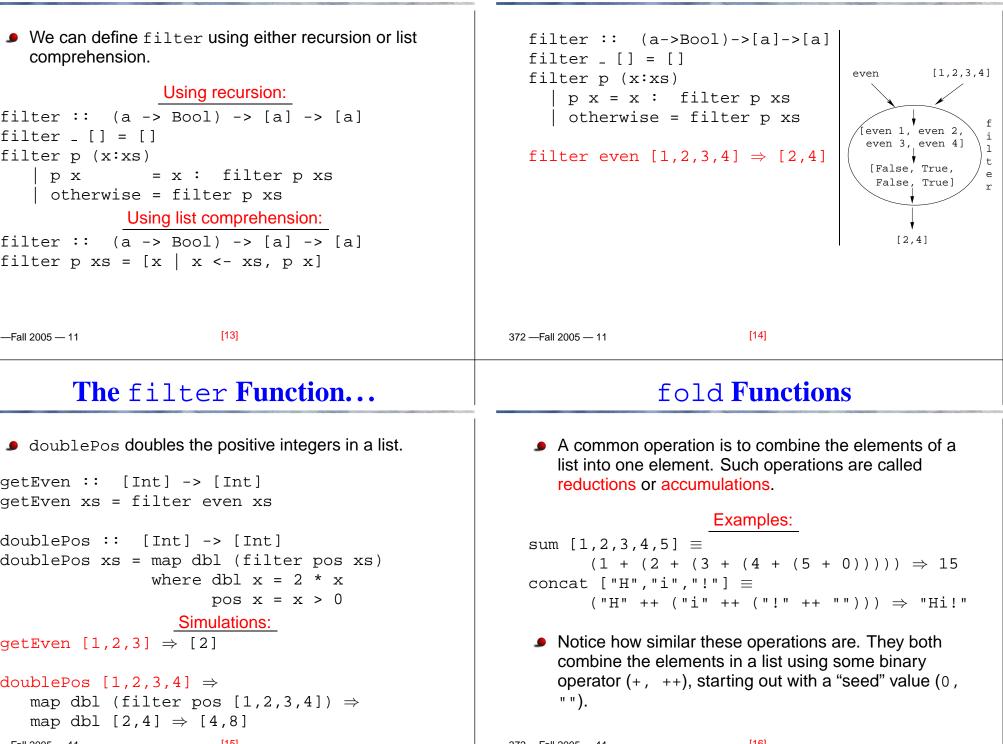

The filter Function...

### fold **Functions...**

Haskell provides a function foldr ("fold right") which

captures this pattern of computation.

- foldr takes three arguments: a function, a seed value,  $foldr(\oplus)z[x_1\cdots x_n] = (x_1 \oplus (x_2 \oplus (\cdots (x_n \oplus z))))$ and a list. Examples: Several functions in the standard prelude are defined using foldr: foldr (+) 0  $[1,2,3,4,5] \Rightarrow 15$ foldr (++) "" ["H","i","!"] ⇒ "Hi!" and, or :: [Bool] -> Bool foldr: and xs = foldr (&&) True xsfoldr :: (a->b->b) -> b -> [a] -> b or xs = foldr (||) False xsfoldr f z [ ] or [True, False, False]  $\Rightarrow$ ? foldr f z (x:xs) = f x (foldr f z xs) foldr (||) False [True, False, False]  $\Rightarrow$ True || (False || (False || False))  $\Rightarrow$  True [17] 372 — Fall 2005 — 11 [18] —Fall 2005 — 11 fold **Functions...** fold **Functions...** Remember that foldr binds from the right: In the case of (+) and many other functions foldr (+) 0  $[1,2,3] \Rightarrow (1+(2+(3+0)))$  $foldl(\oplus)z[x_1\cdots x_n] = foldr(\oplus)z[x_1\cdots x_n]$ There is another function fold1 that binds from the left: However, one version may be more efficient than the foldl (+) 0  $[1,2,3] \Rightarrow (((0+1)+2)+3)$
- In general:

 $foldl(\oplus)z[x_1\cdots x_n] = (((z \oplus x_1) \oplus x_2) \oplus \cdots \oplus x_n)$ 

# fold **Functions...**

Note how the fold process is started by combining the last element  $x_n$  with z. Hence the name seed.

other.

[00]

## fold Functions...

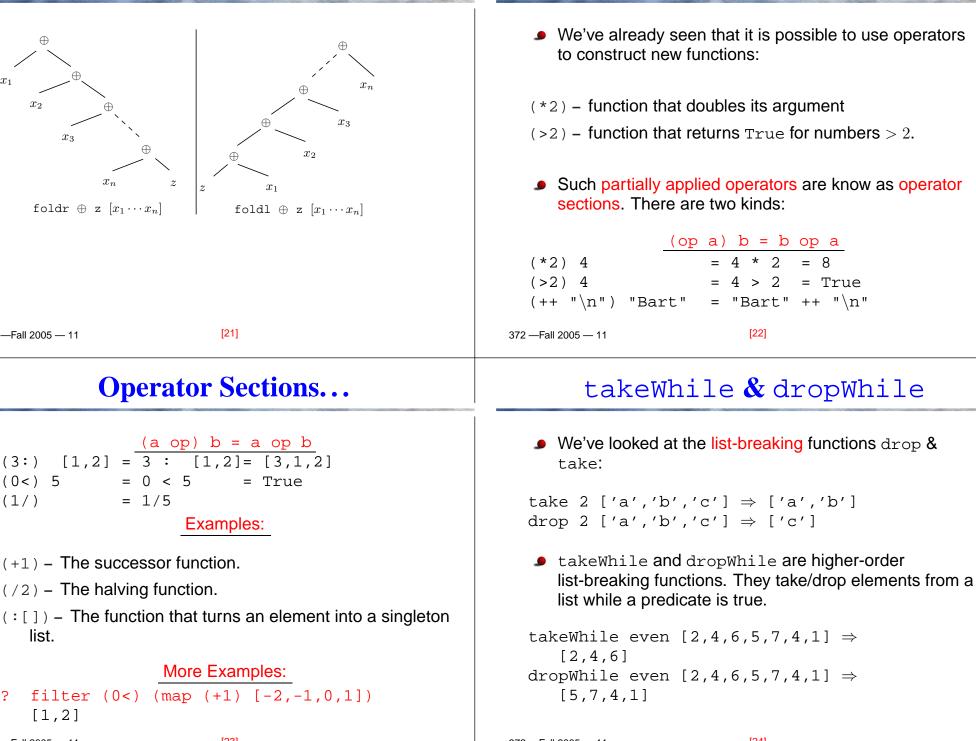

**Operator Sections** 

#### Remove initial/final blanks from a string: takeWhile :: (a->Bool) -> [a] -> [a] takeWhile p[] = []dropWhile ((==) ', ') ", Hi!" $\Rightarrow$ takeWhile p (x:xs) "Hi!" = x : takeWhile p xs рх otherwise = [ ] takeWhile ((/=) ',') "Hi!, "," $\Rightarrow$ "Hi!" dropWhile :: (a->Bool) -> [a] -> [a] dropWhile p [ ] = [ ] dropWhile p (x:xs) = dropWhile p xs рх otherwise = x:xs [25] [26] —Fall 2005 — 11 372 — Fall 2005 — 11 Summary... **Summary** Higher-order functions take functions as arguments, or The standard prelude contains many useful return a function as the result. higher-order functions: map f xs creates a new list by applying the function f to We can form a new function by applying a curried every element of a list xs. function to some (but not all) of its arguments. This is called partial application. filter p xs creates a new list by selecting only those elements from xs that satisfy the predicate p (i.e. (p Operator sections are partially applied infix operators. x) should return True). foldr f z xs reduces a list xs down to one element, by applying the binary function f to successive elements, starting from the right. scanl/scanr f z xs perform the same functions as foldr/foldl, but instead of returning only the ultimate value they return a list of all intermediate results. [07] [00]

takeWhile & dropWhile...

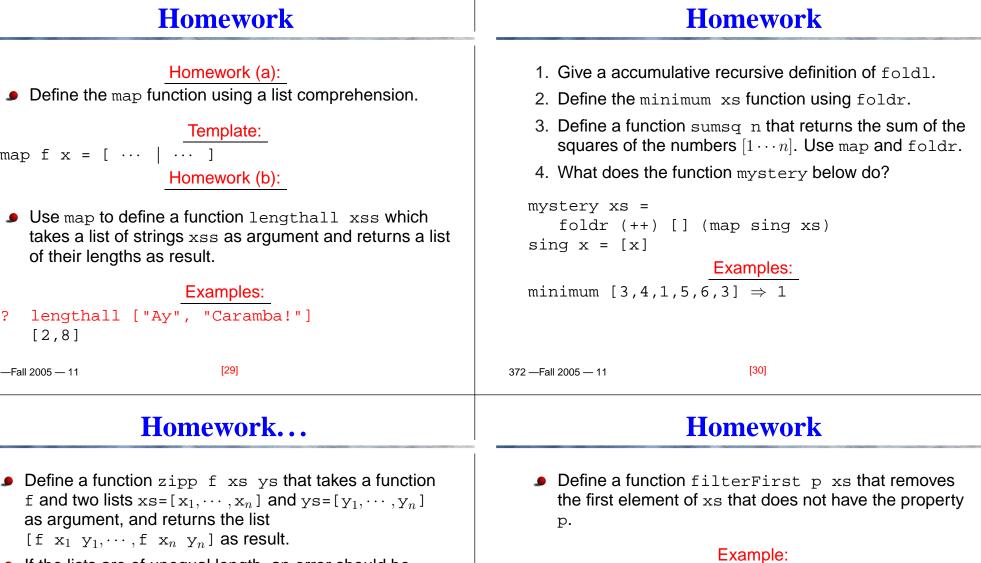

 If the lists are of unequal length, an error should be returned.

#### Examples:

zipp (+) [1,2,3]  $[4,5,6] \Rightarrow [5,7,9]$ 

sipp (==) [1,2,3]  $[4,2,2] \Rightarrow$  [False,True,True]

 $zipp (==) [1,2,3] [4,2] \Rightarrow ERROR$ 

xs that removes the last occurence of an element of xs without the property p. Example: filterLast even  $\begin{bmatrix} 2 & 4 & 6 & 5 & 6 & 8 & 7 \end{bmatrix} \Rightarrow$ 

Use filterFirst to define a function filterLast p

[20]

```
filterLast even [2,4,6,5,6,8,7] \Rightarrow [2,4,6,5,6,8]
```

filterFirst even  $[2,4,6,5,6,8,7] \Rightarrow$ 

[2,4,6,6,8,7]

[21]